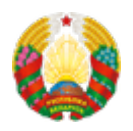

## **[Унясенне змяненняў у рашэнне аб выдзяленні рэсурса](https://www.mpt.gov.by/be/vnesenie-izmeneniy-v-reshenie-o-vydelenii-resursa-numeracii) [нумарацыі](https://www.mpt.gov.by/be/vnesenie-izmeneniy-v-reshenie-o-vydelenii-resursa-numeracii)**

Тэрмін ажыццяўлення адміністрацыйнай працэдуры: **15 рабочых дзён.**

Тэрмін дзеяння даведак або іншых дакументаў, якія выдаюцца пры ажыццяўленні адміністрацыйнай працэдуры: **бестэрмінова.**

Памер платы, якая спаганяецца пры ажыццяўленні адміністрацыйнай працэдуры: **бясплатна.**

Пералік дакументаў \* і (або) звестак, якiя прадстаўляюцца зацікаўленым асобам ва ўпаўнаважаны орган для ажыццяўлення адміністрацыйнай працэдуры:

- Заява\*\*;
- Дакументы, якія пацвярджаюць змену назвы юрыдычнай асобы або яго рэарганізацыю альбо змену прозвішча, уласнага імя індывідуальнага прадпрымальніка.

\* - усе дасылаемыя файлы неабходна заархіваваць у адзін фармата .zip або .rar

\*\* - [бланк](https://www.mpt.gov.by/sites/default/files/zayavlenie.doc) заявы на выдзяленне (канфіскацыю) зоны нумарацыі і [узор](http://mpt.gov.by/sites/default/files/form2_18_01_2013.doc)заявы

Вынік ажыццяўлення адміністрацыйнай працэдуры - выдаецца рашэнне аб выдзяленні рэсурсу нумарацыі.

**Ажыццяўленне дадзенай адміністрацыйнай працэдуры даступна на Адзіным партале электронных паслуг [\(portal.gov.by](https://portal.gov.by/PortalGovBy/faces/wcnav_defaultSelection?_afrLoop=1847786813563941&_afrWindowMode=0&_afrWindowId=null#%40%3F_afrWindowId%3Dnull%26_afrLoop%3D1847786813563941%26_afrWindowMode%3D0%26_adf.ctrl-state%3Dhwvlh4mzn_4)).**

**Для падачы заяўкі ў электроннай форме неабходна аўтарызавацца на Адзіным партале электронных паслуг з дапамогай асабістага ключа ЭЛП, перайсці ў раздзел "Адміністрацыйныя працэдуры" і выбраць патрэбную адміністрацыйную працэдуру, запоўніць і адправіць электронную заяўку.**

**Апавяшчэнне аб прынятым рашэнні будзе даступна ў асабістым кабінеце карыстальніка партала ў раздзеле "Бягучыя заказы паслуг" пры праглядзе раней накіраванай заяўкі.**

Адказны за ажыццяўленне адміністрацыйнай працэдуры - Стрык Аляксандр Анатольевіч, тэлефон +375 17 208 99 71. Кансультацыя з 8.00 – 12.00. Клімовіч Мікіта Аляксандравіч, тэлефон +375 17 287 87 68 (на перыяд адпачынку адказнай асобы па 08.07)

**Source URL:** https://www.mpt.gov.by/vnesenie-izmeneniy-v-reshenie-o-vydelenii-resursa-numeracii